# GlueX Charged Track Reconstruction Status

Mark M. Ito

Jefferson Lab

February 27, 2009

M. Ito (JLab) [GlueX Charged Track Reconstruction Status](#page-4-0) February 27, 2009 1/5

 $\leftarrow$ 

<span id="page-0-0"></span> $299$ 

## Track Reconstruction

**1** Ask for the appropriate vector of objects:

vector<const DParticle\*>particles; eventLoop->Get(particles);

- <sup>2</sup> DParticle is derived from DKinematicData
- <sup>3</sup> Both can be found in the src/libraries/PID directory
- <sup>4</sup> Future work
	- **0** multiple track events
	- **2** improvement in calculation measurement errors

 $\Omega$ 

### Track Reconstruction: calling diagram

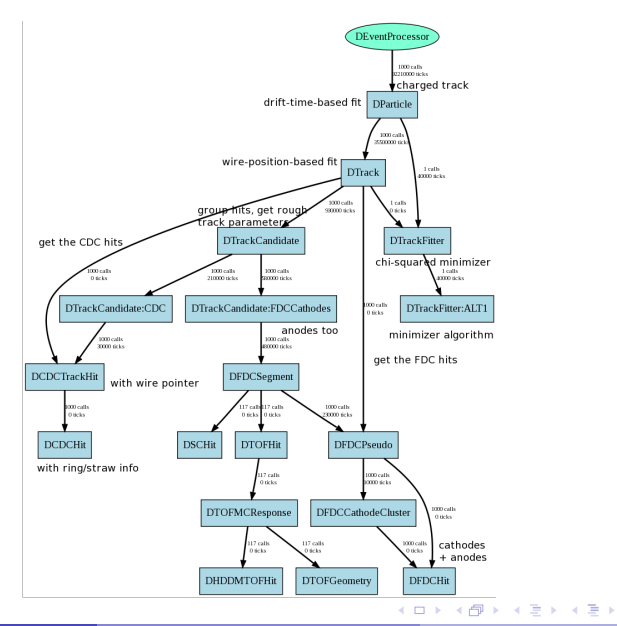

M. Ito (JLab) [GlueX Charged Track Reconstruction Status](#page-0-0) February 27, 2009 3 / 5

 $QQQ$ 

### Parametric Monte Carlo

- Motivation: detector simulation complicated and expensive
- <sup>2</sup> Approach
	- **1** calculate tables of efficiency and resolution as a function of momentum and angles, for charged and neutrals, using full Monte Carlo, in advance (experts)
	- <sup>2</sup> smear ideal 4-vectors by tabulated resolution (user)
	- **3** fill analyzed vectors with results (user)
- <sup>3</sup> Main Resource: Wiki page "HOWTO run the semi-parametric Monte Carlo"

 $\Omega$ 

Parametric Monte Carlo: getting started

#### **1** What you need

- **0** Hall D build
- **2** checkout and build hdparsim plug-in (see wiki for Subversion repository location)
- **3** checkout and build any other plug-ins you need (example below)

#### 2 How to run

- **Q** generate Monte Carlo events, do not run them through the detector simulation (my\_mc.hddm)
- <sup>2</sup> example: hd root --plugin=hdparsim --plugin=invariant mass hists -PDEFTAG:DParticle=HDParSim -PDEFTAG:DPhoton=HDParSim my mc.hddm

<span id="page-4-0"></span> $200$